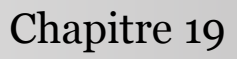

Introduction à la statistique avec R

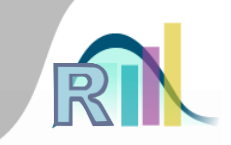

## Données censurées, survie : tests statistiques et modélisation

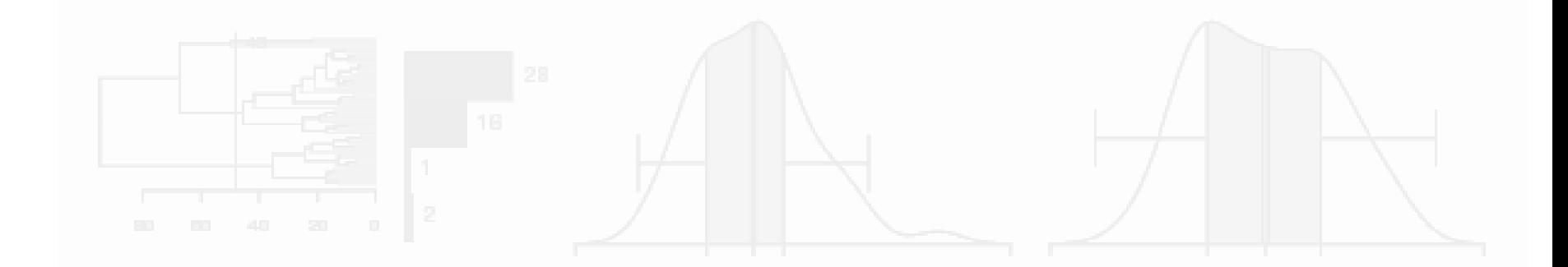

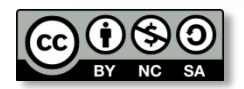

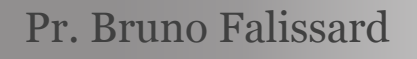

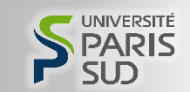

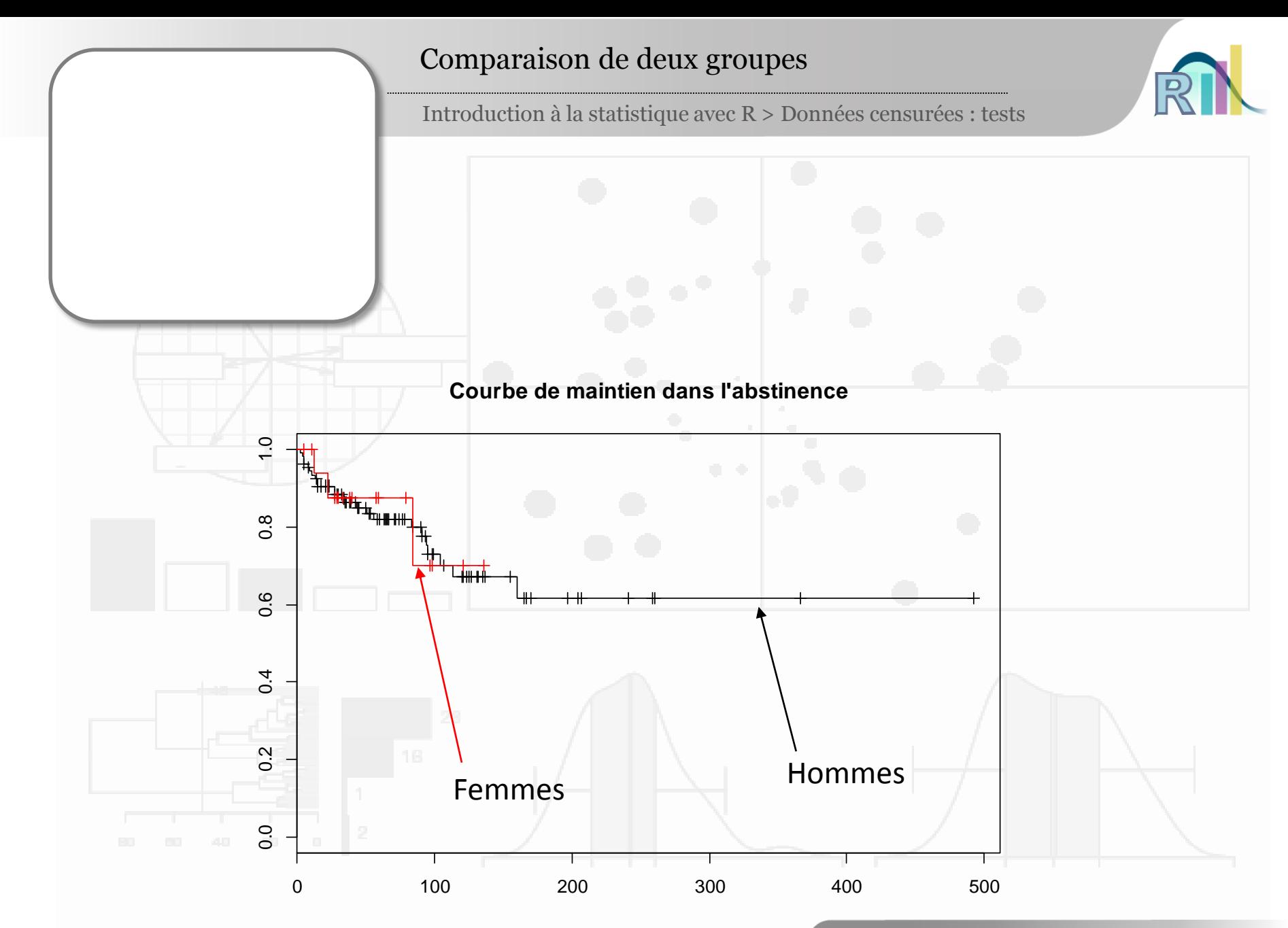

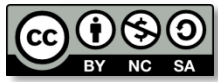

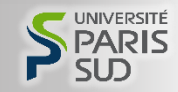

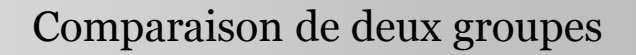

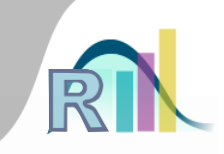

- Comparer la survie dans deux sous-groupes
- Le test du log-rank
	- à assimiler à un test de rang

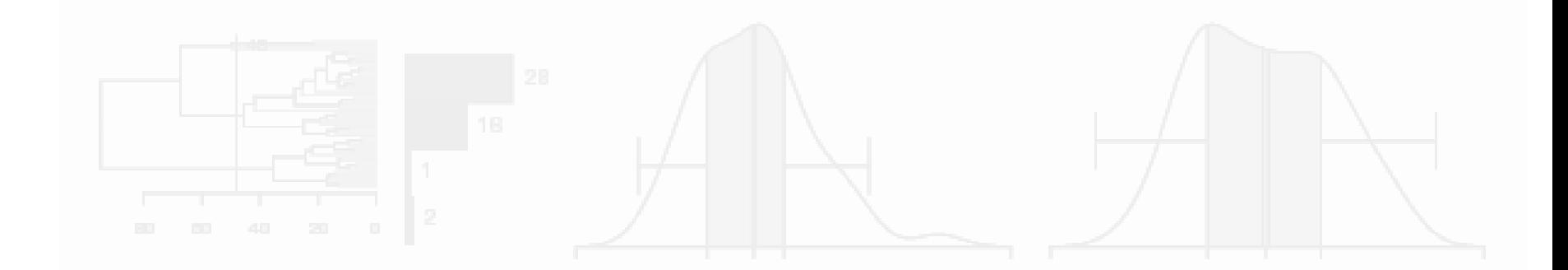

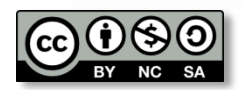

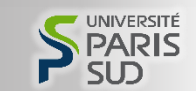

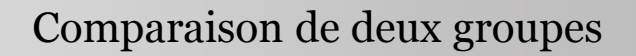

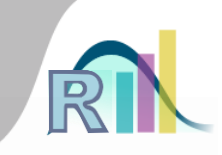

- Comparer la survie dans deux sous-groupes
- Le test du log-rank

 $\rightarrow$  à assimiler à un test de rang

- Conditions de validité :
	- Nombreux temps de décès
	- Ou de nombreux morts à chaque temps de décès

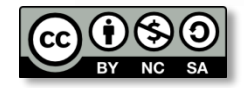

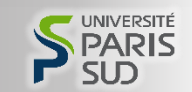

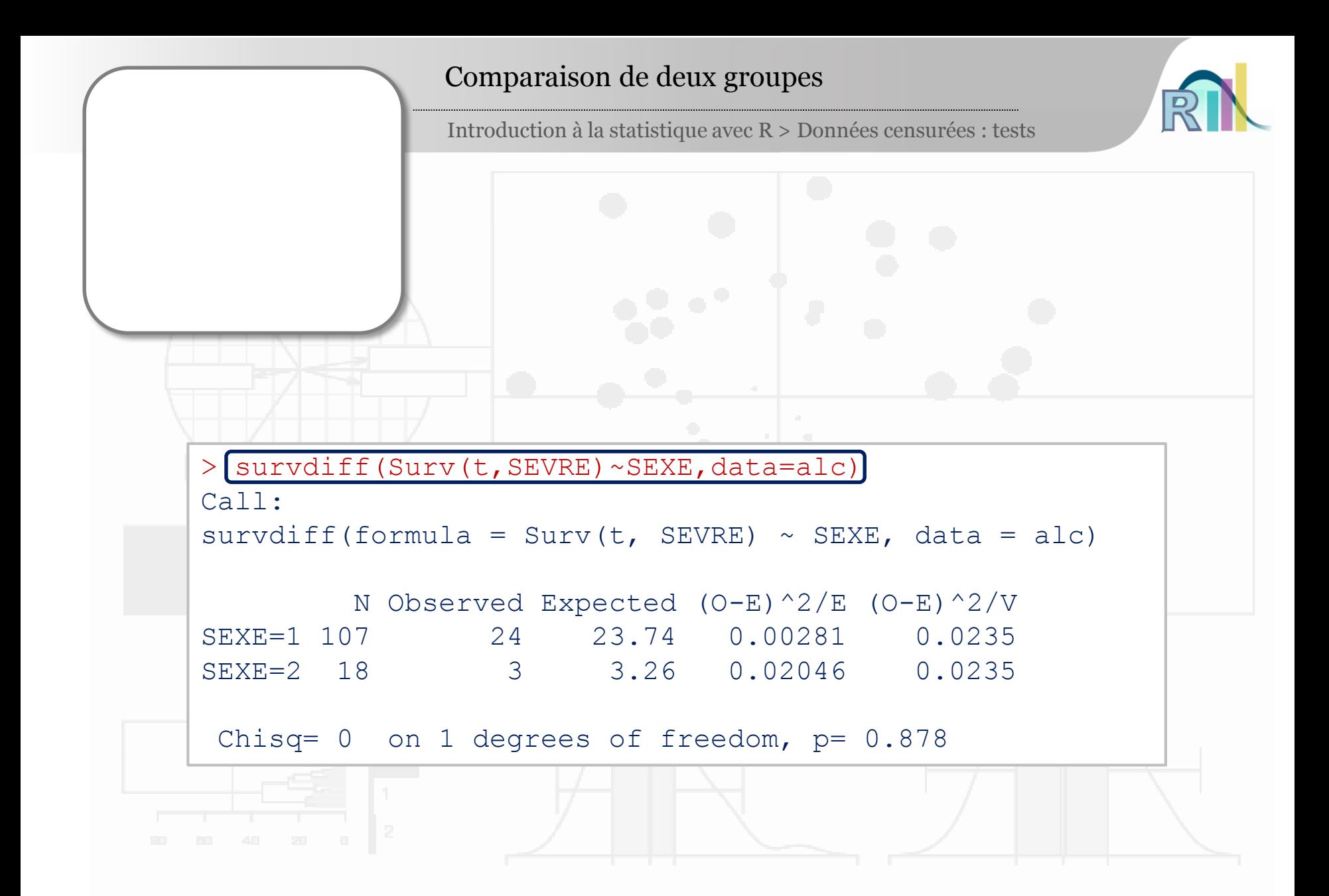

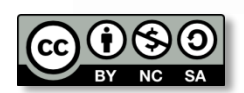

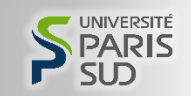

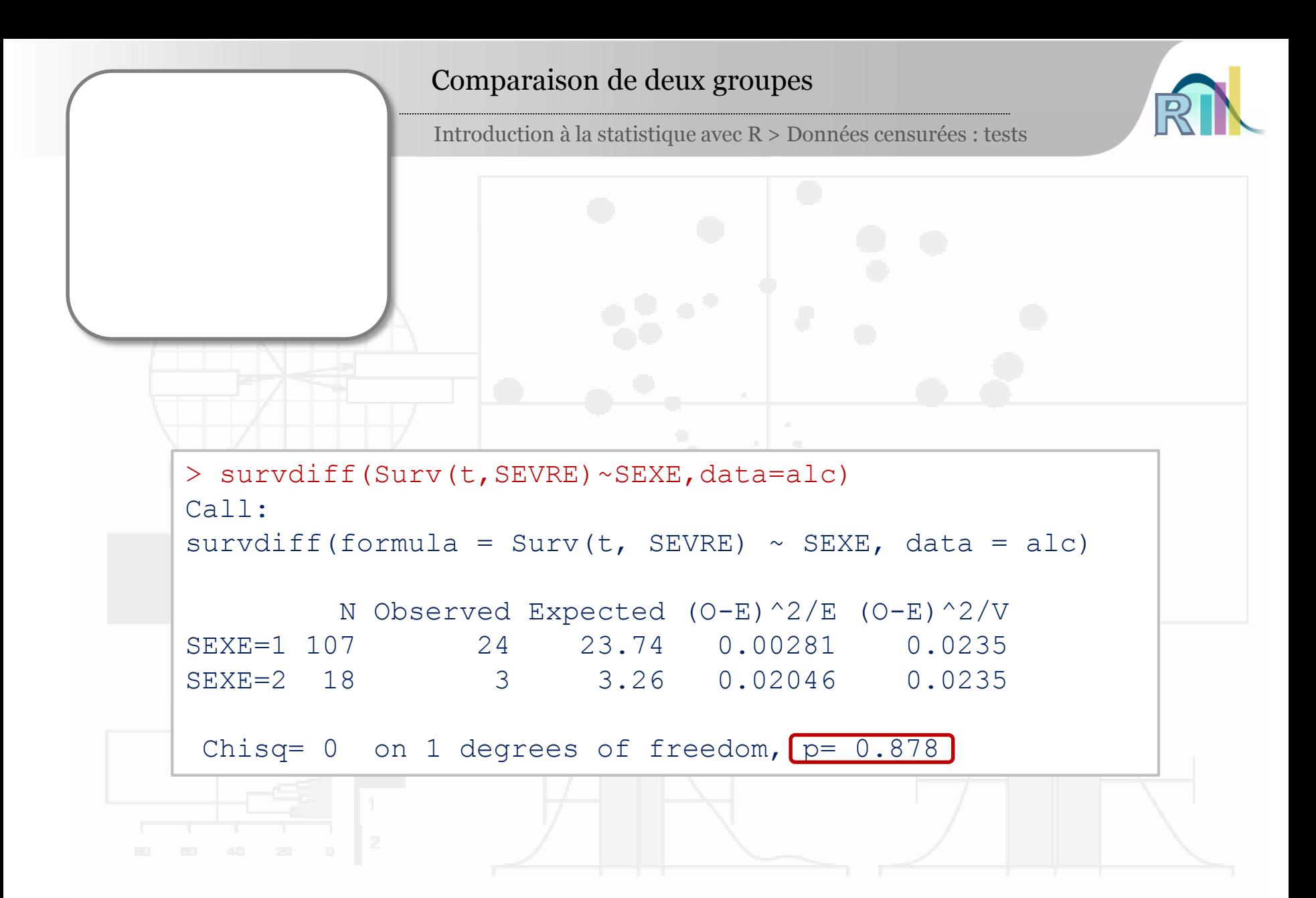

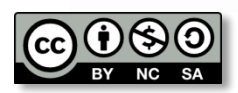

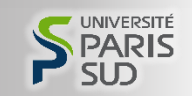

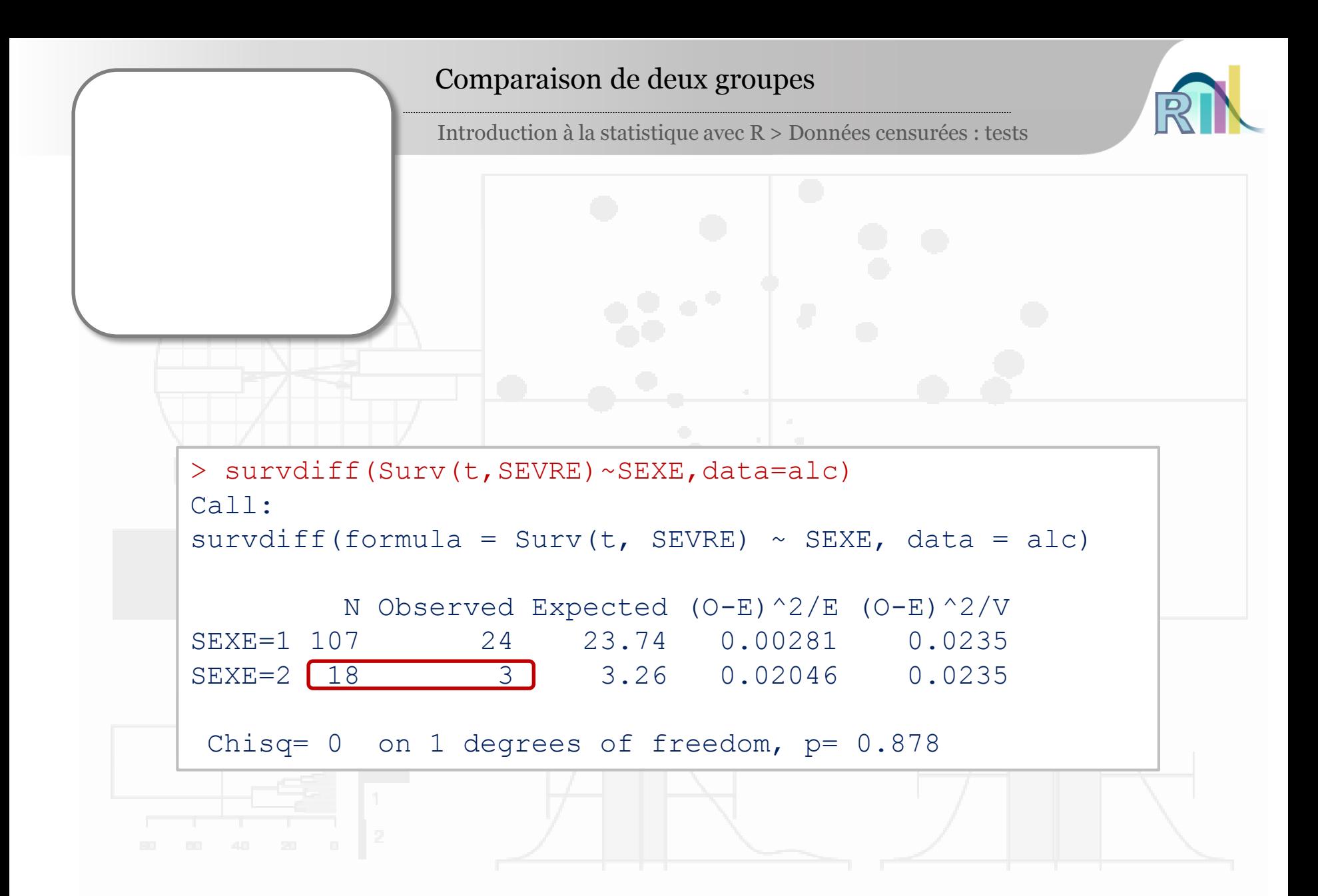

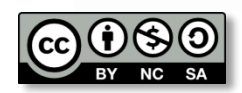

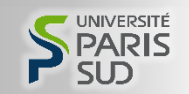

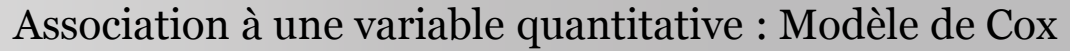

## Tester l'association de la survie à une variable quantitative

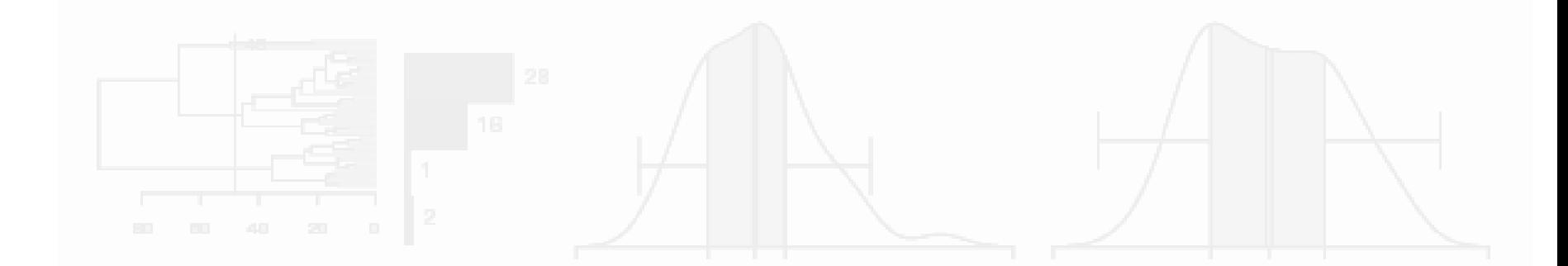

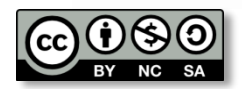

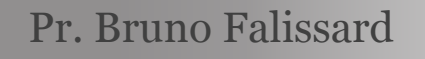

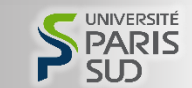

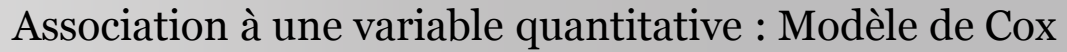

- Tester l'association de la survie à une variable quantitative
- Le modèle de Cox

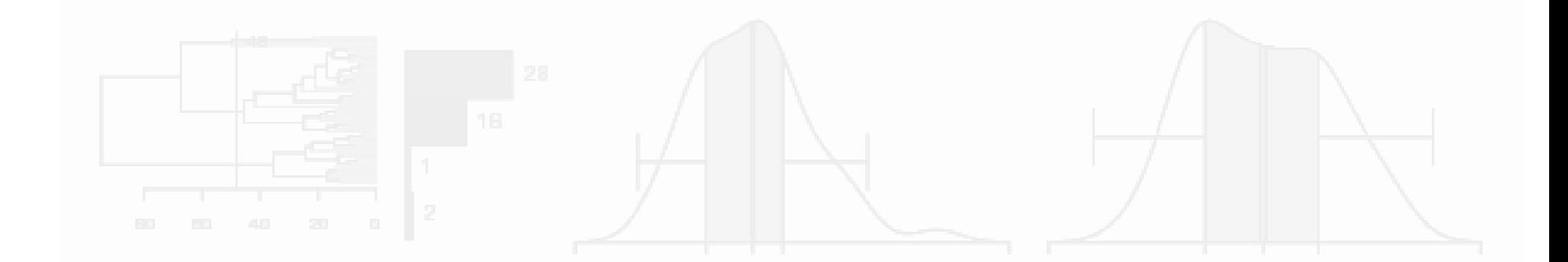

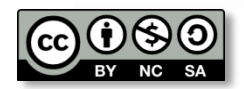

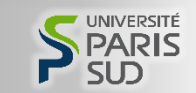

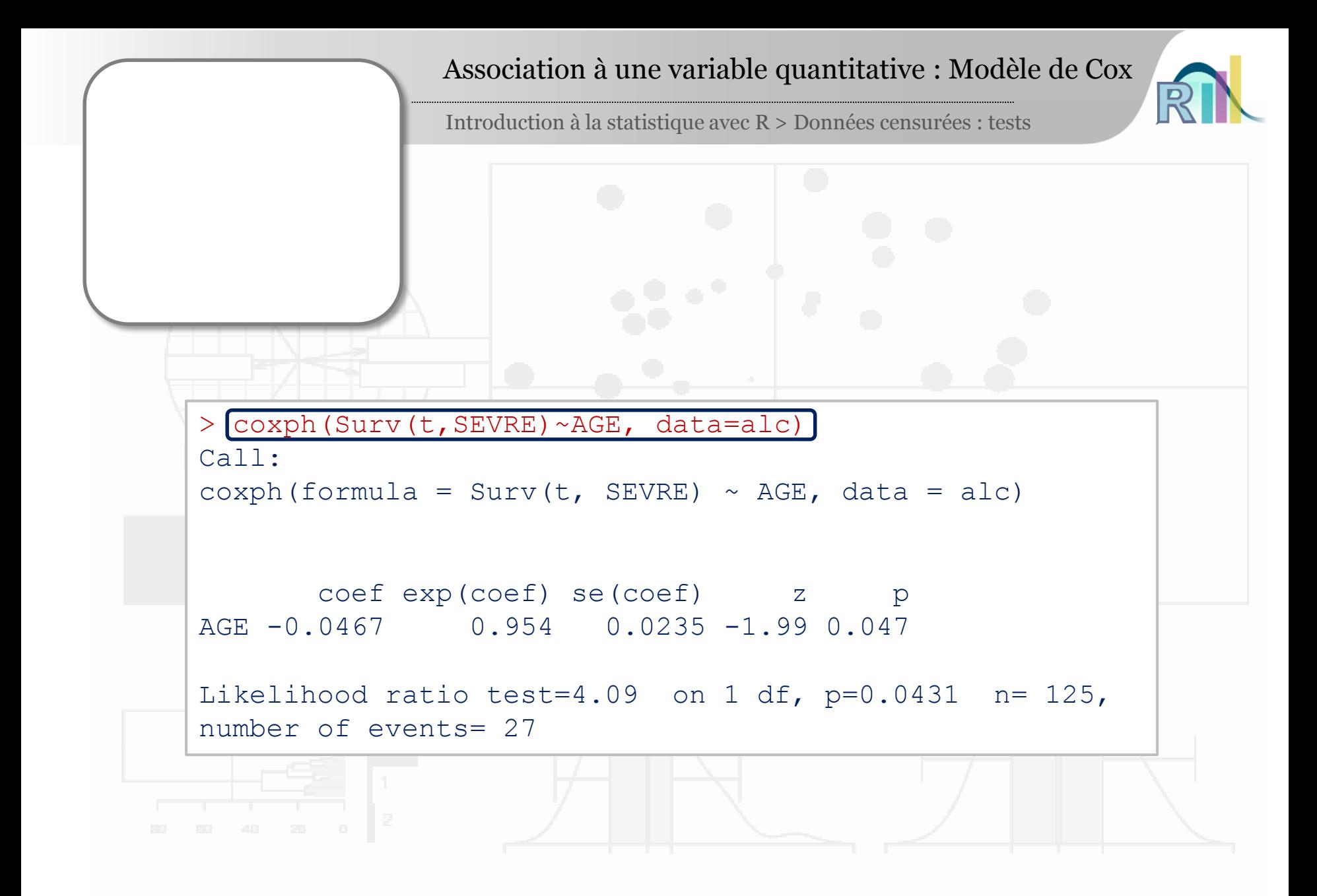

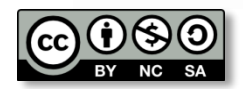

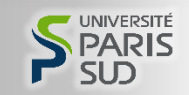

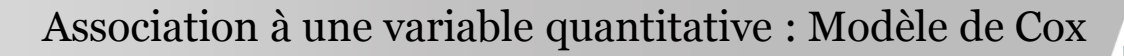

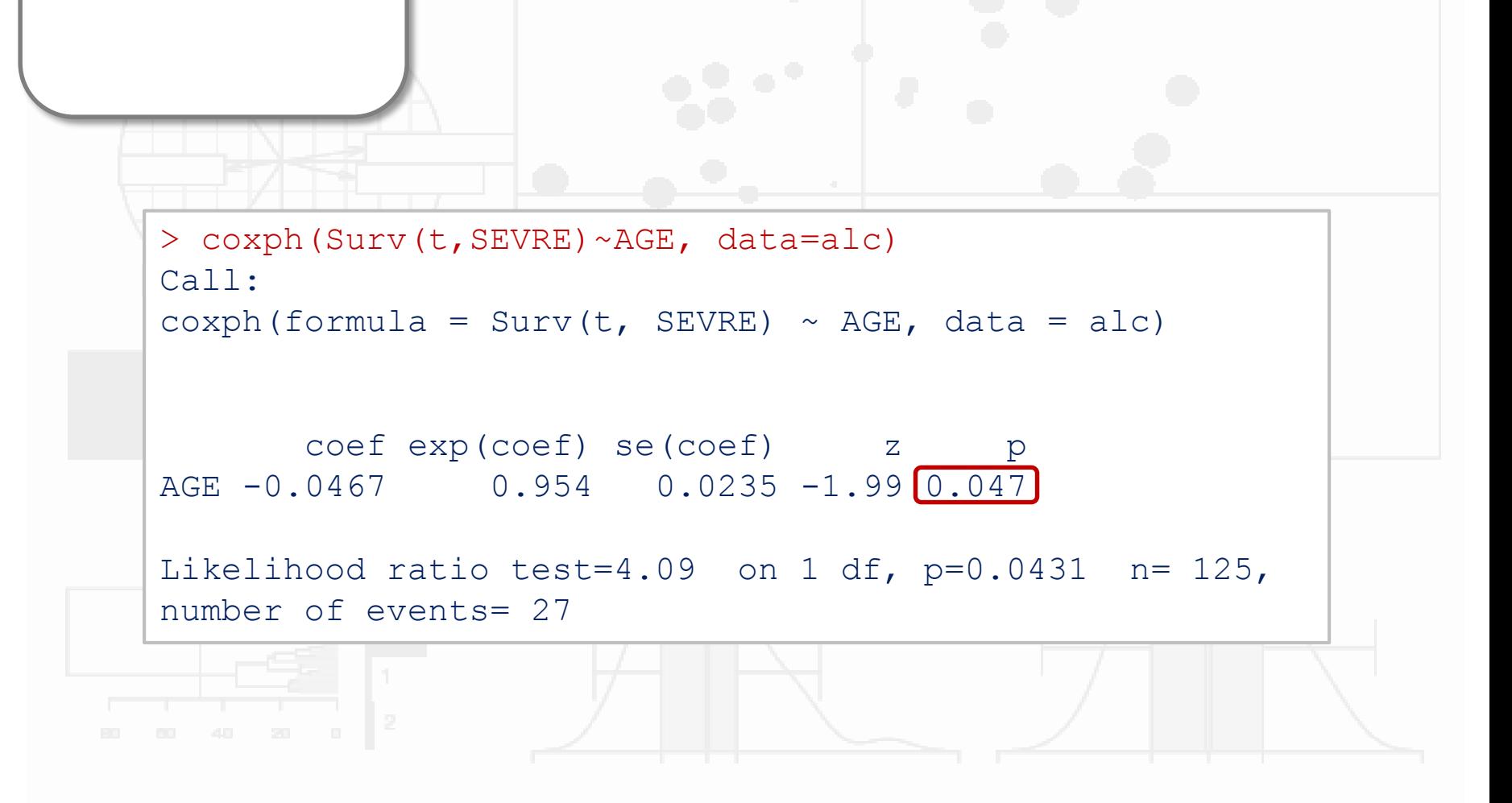

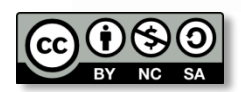

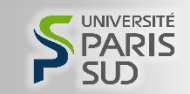

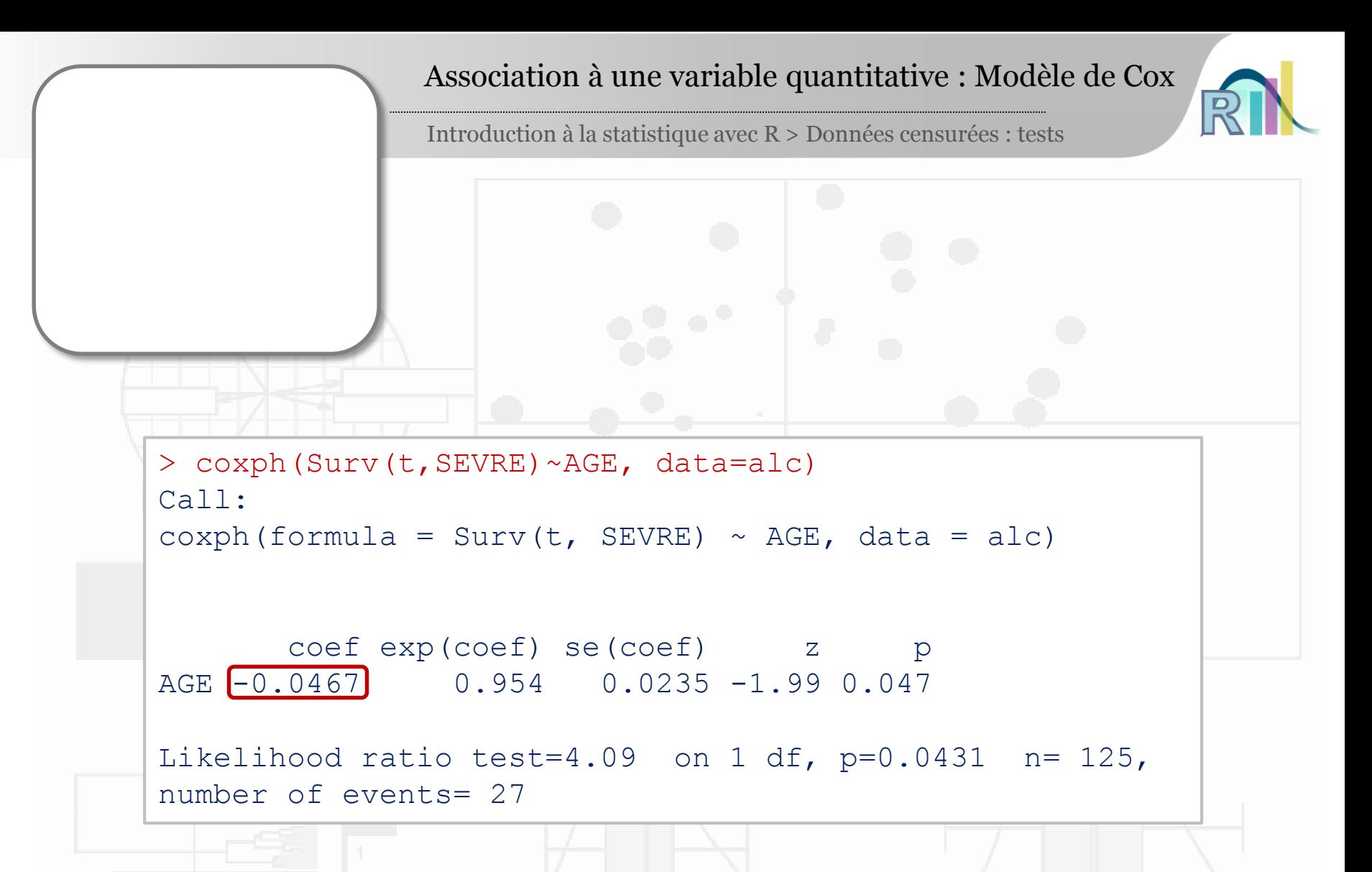

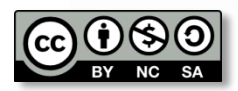

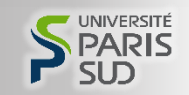

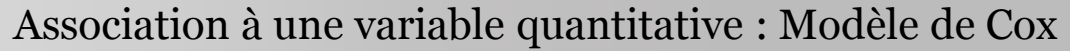

Tester l'association de la survie à une liste de variables explicatives

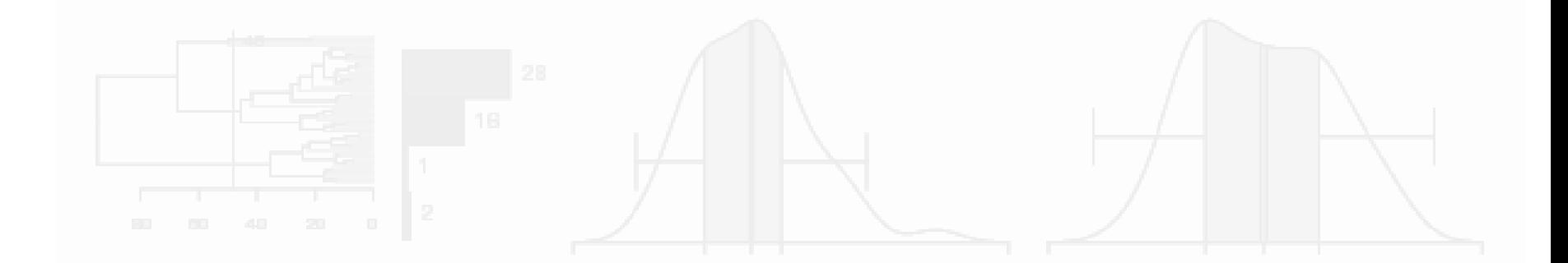

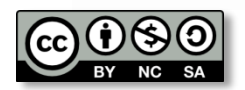

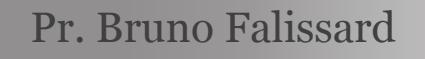

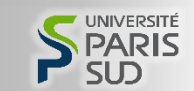

Association à une variable quantitative : Modèle de Cox

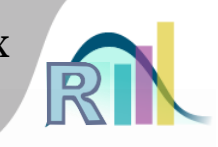

Introduction à la statistique avec R > Données censurées : tests

• Tester l'association de la survie à une liste de variables explicatives (par exemple rechute de la maladie alcoolique en fonction de l'âge, du sexe, de la survenue d'évènements de vie)

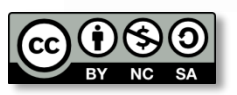

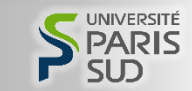

Association à une variable quantitative : Modèle de Cox

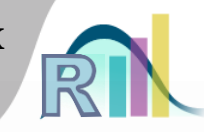

- Tester l'association de la survie à une liste de variables explicatives
- Le modèle de Cox

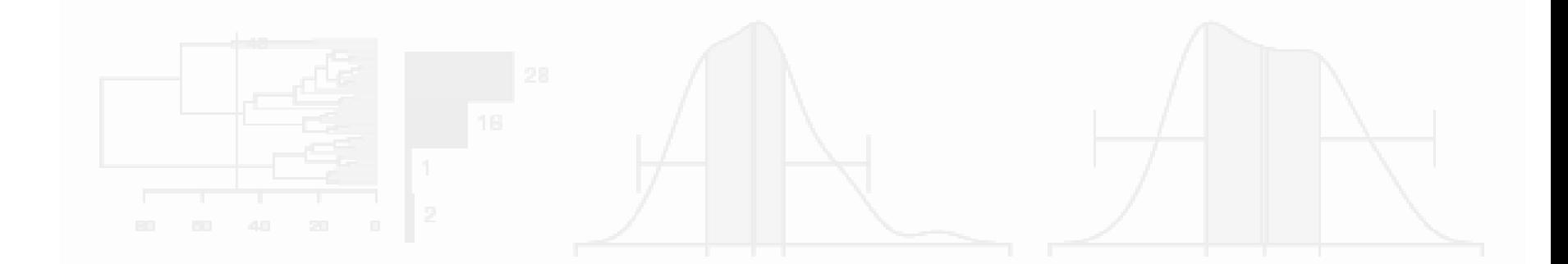

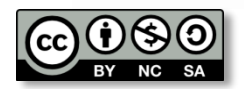

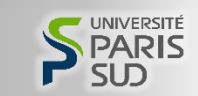

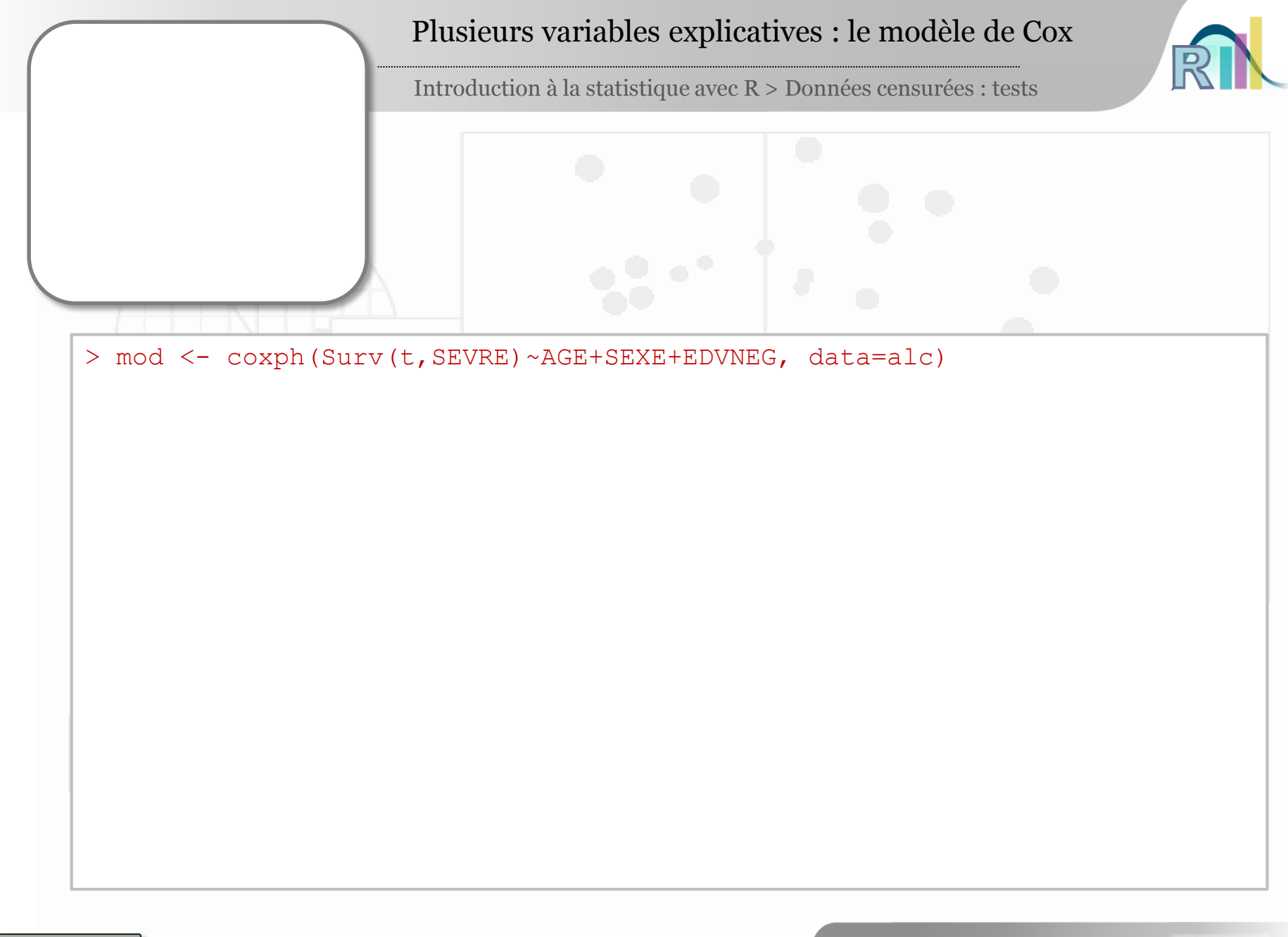

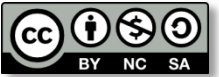

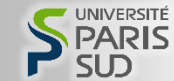

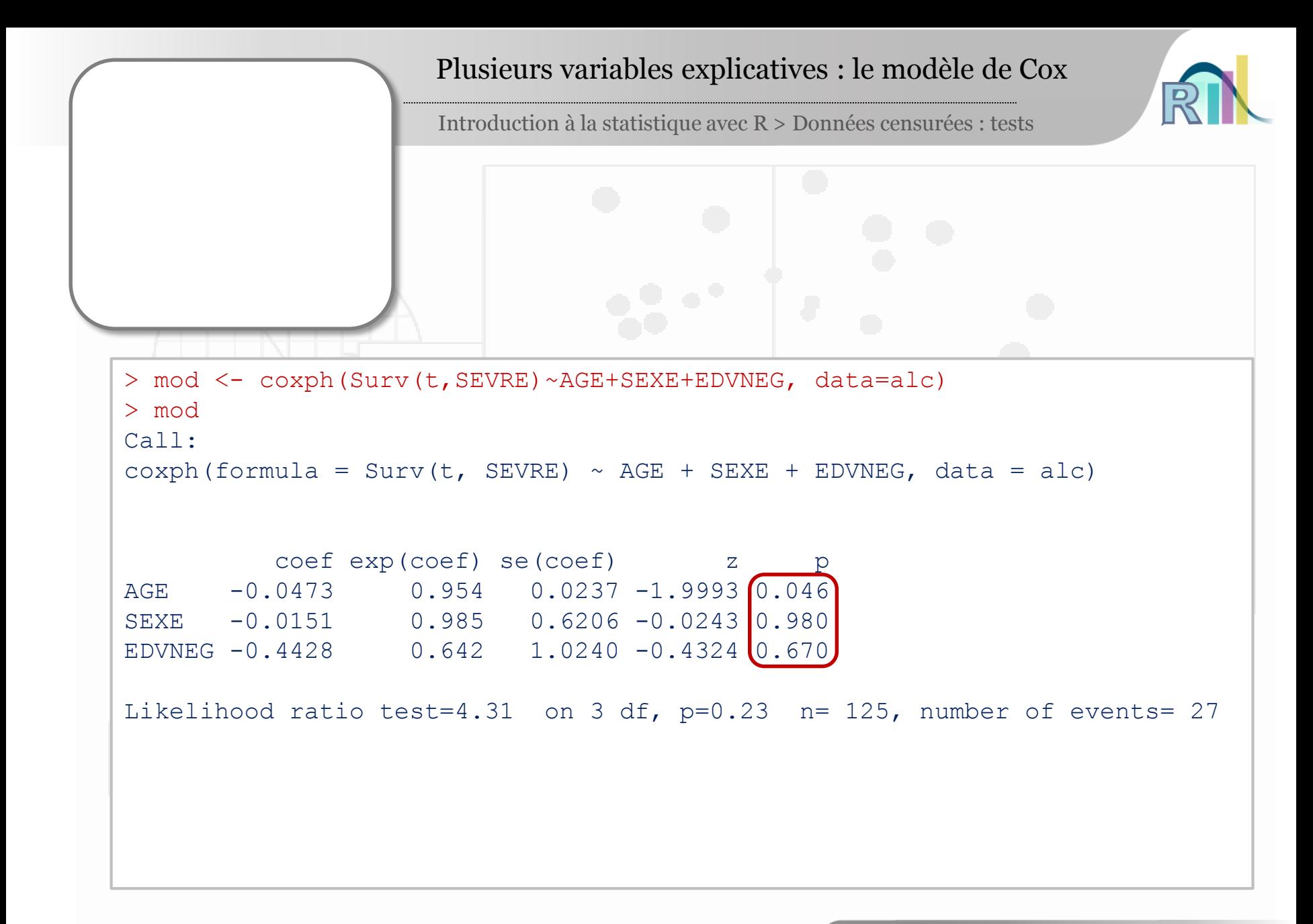

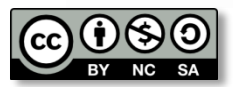

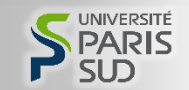

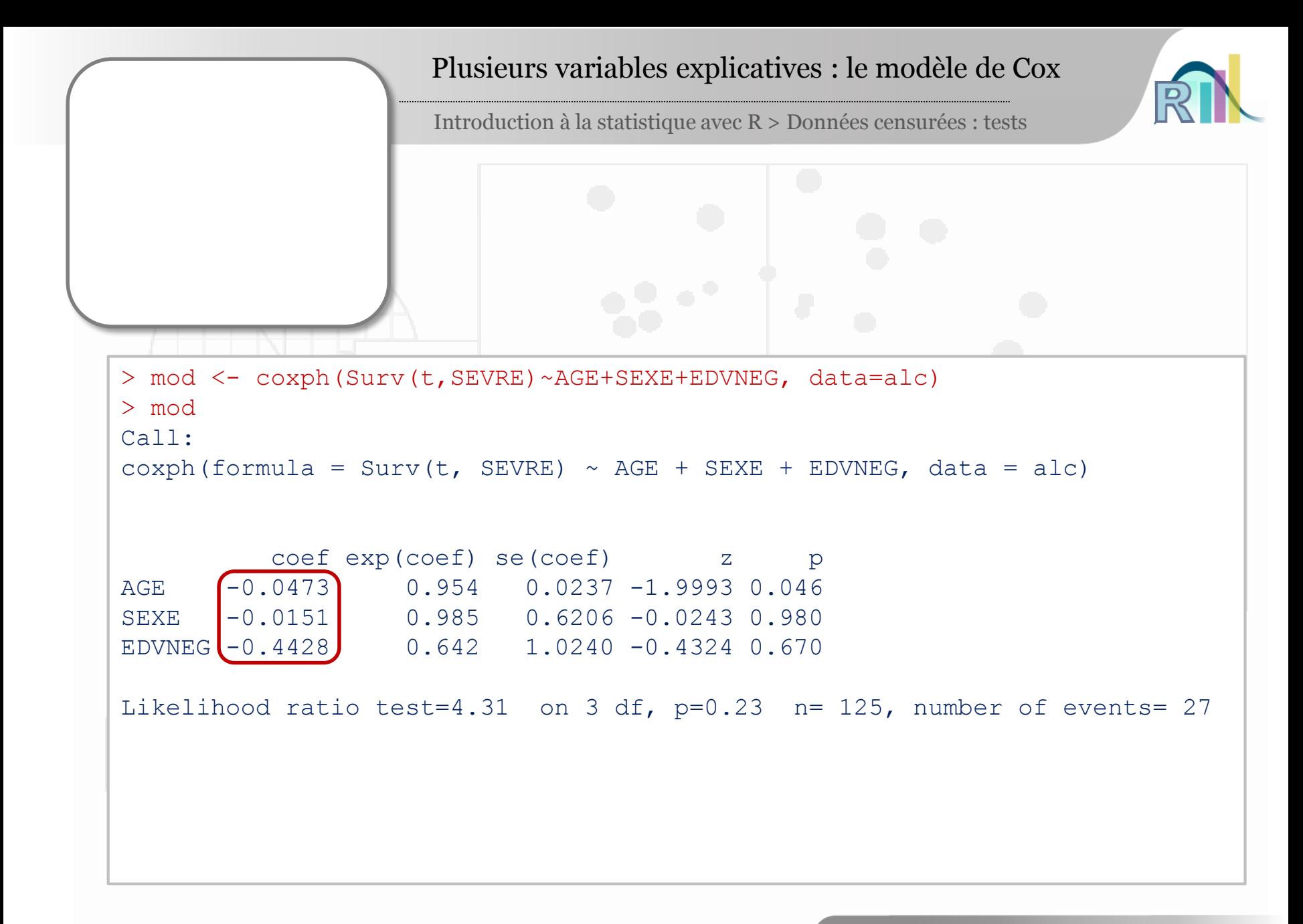

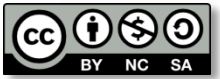

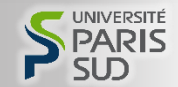

```
Plusieurs variables explicatives : le modèle de Cox
                    Introduction à la statistique avec R > Données censurées : tests
> mod <- coxph(Surv(t,SEVRE)~AGE+SEXE+EDVNEG, data=alc)
> mod
Call:
cosph(formula = Surv(t, SEVRE) ~ AGE + SEXE + EDVNEG, data = alc)coef exp(coef) se(coef) z p
AGE -0.0473 0.954 0.0237 -1.9993 0.046
SEXE -0.0151 0.985 0.6206 -0.0243 0.980
EDVNEG -0.4428 0.642 1.0240 -0.4324 0.670
Likelihood ratio test=4.31 on 3 df, p=0.23 n= 125, number of events= 27
> exp(coef(mod))
      AGE SEXE EDVNEG 
0.9537763 0.9850037 0.6422475
```
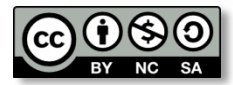

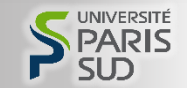

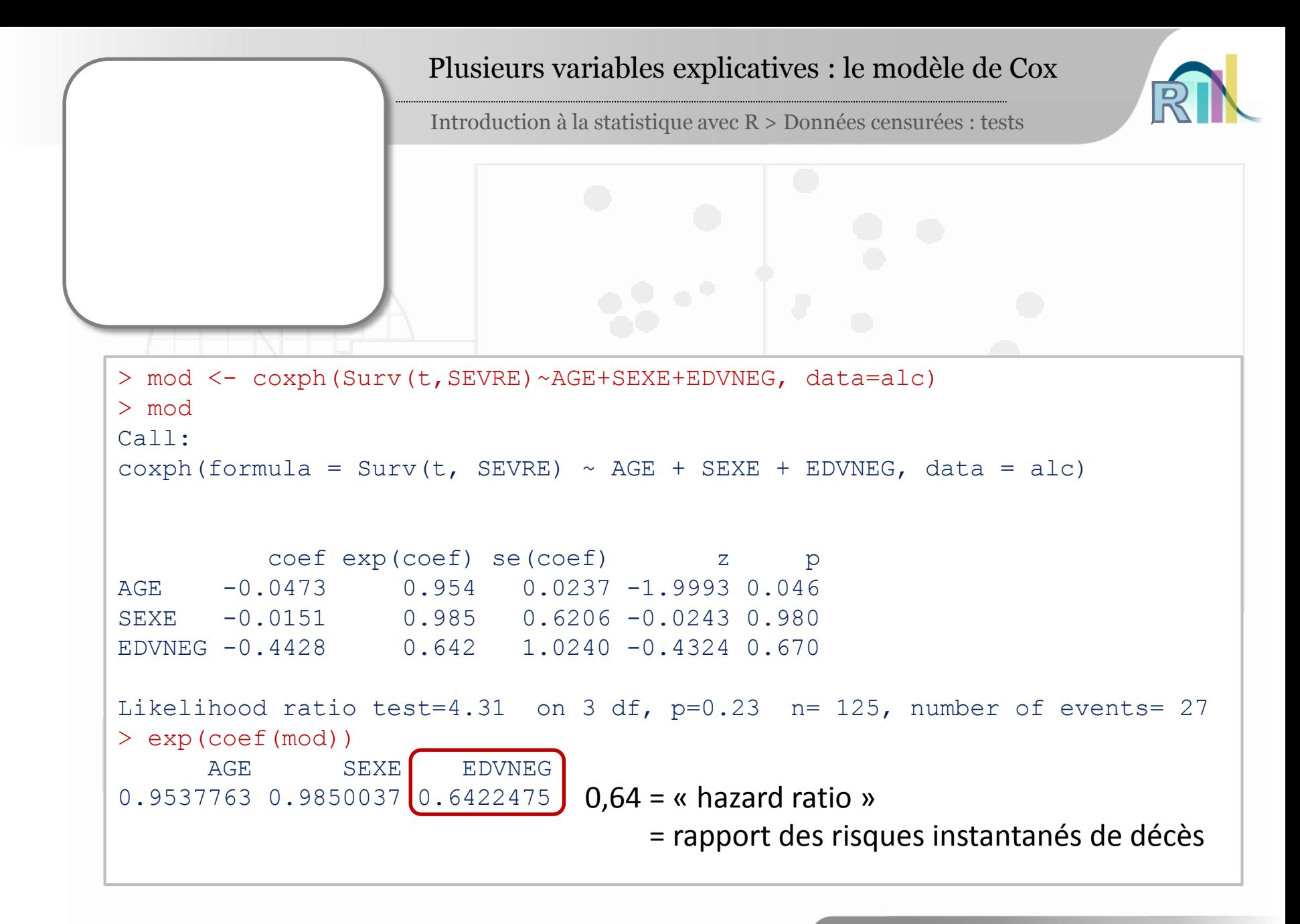

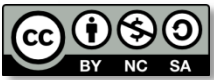

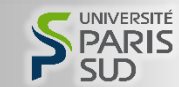

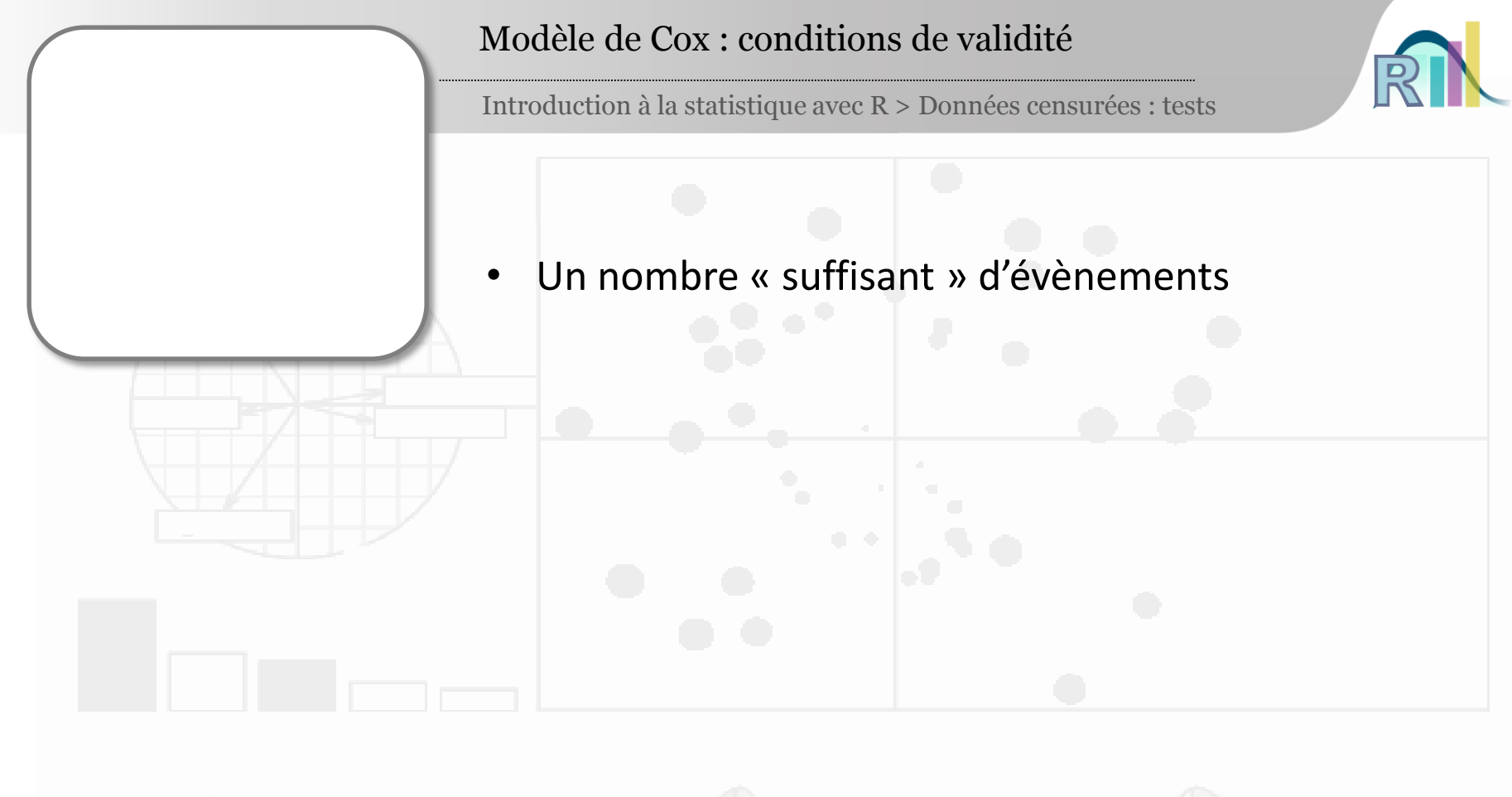

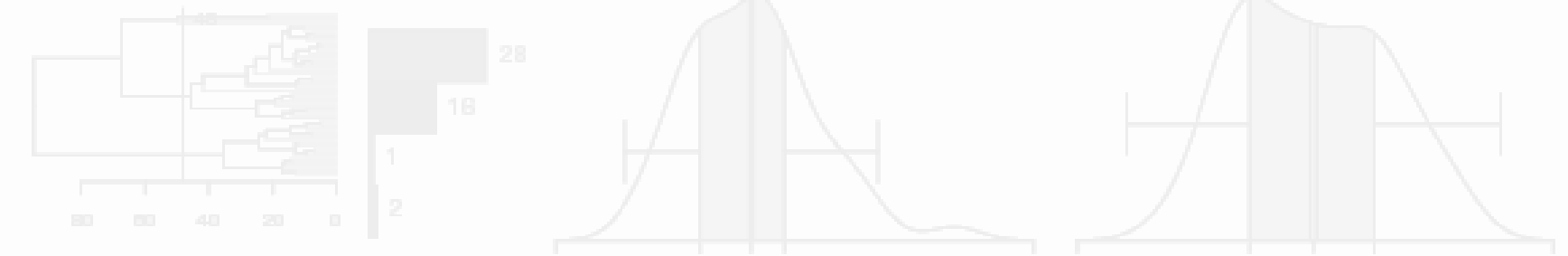

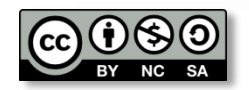

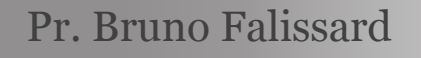

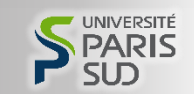

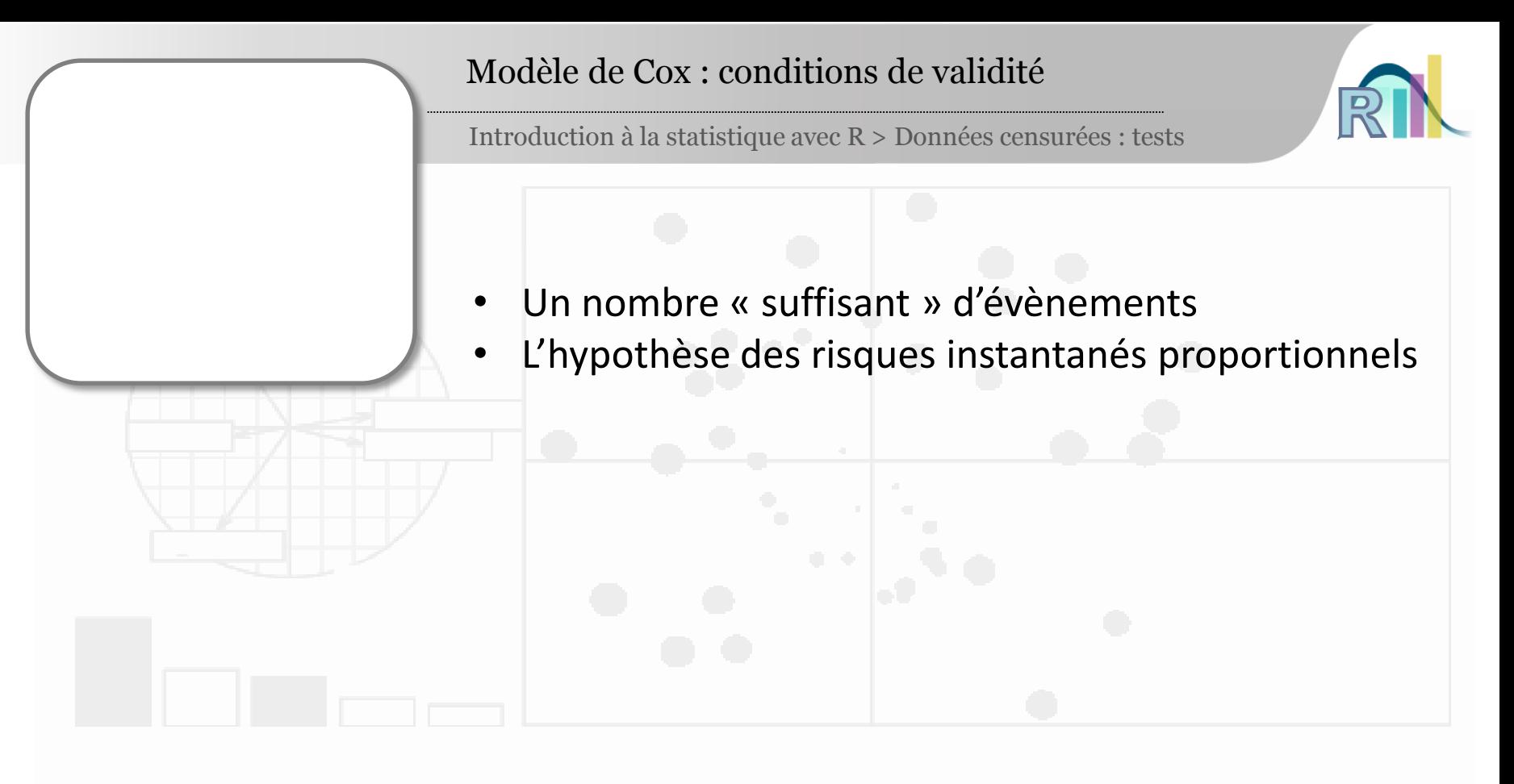

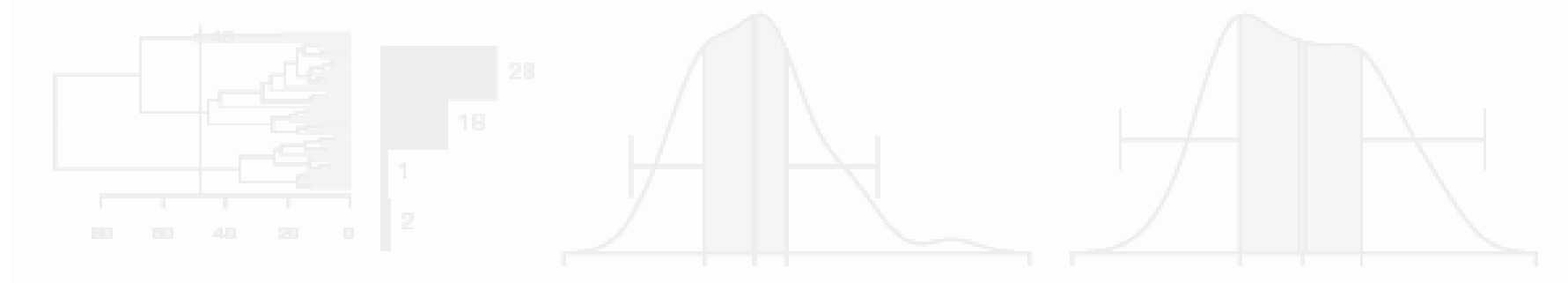

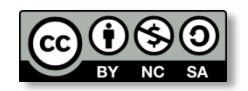

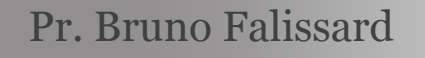

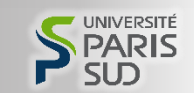

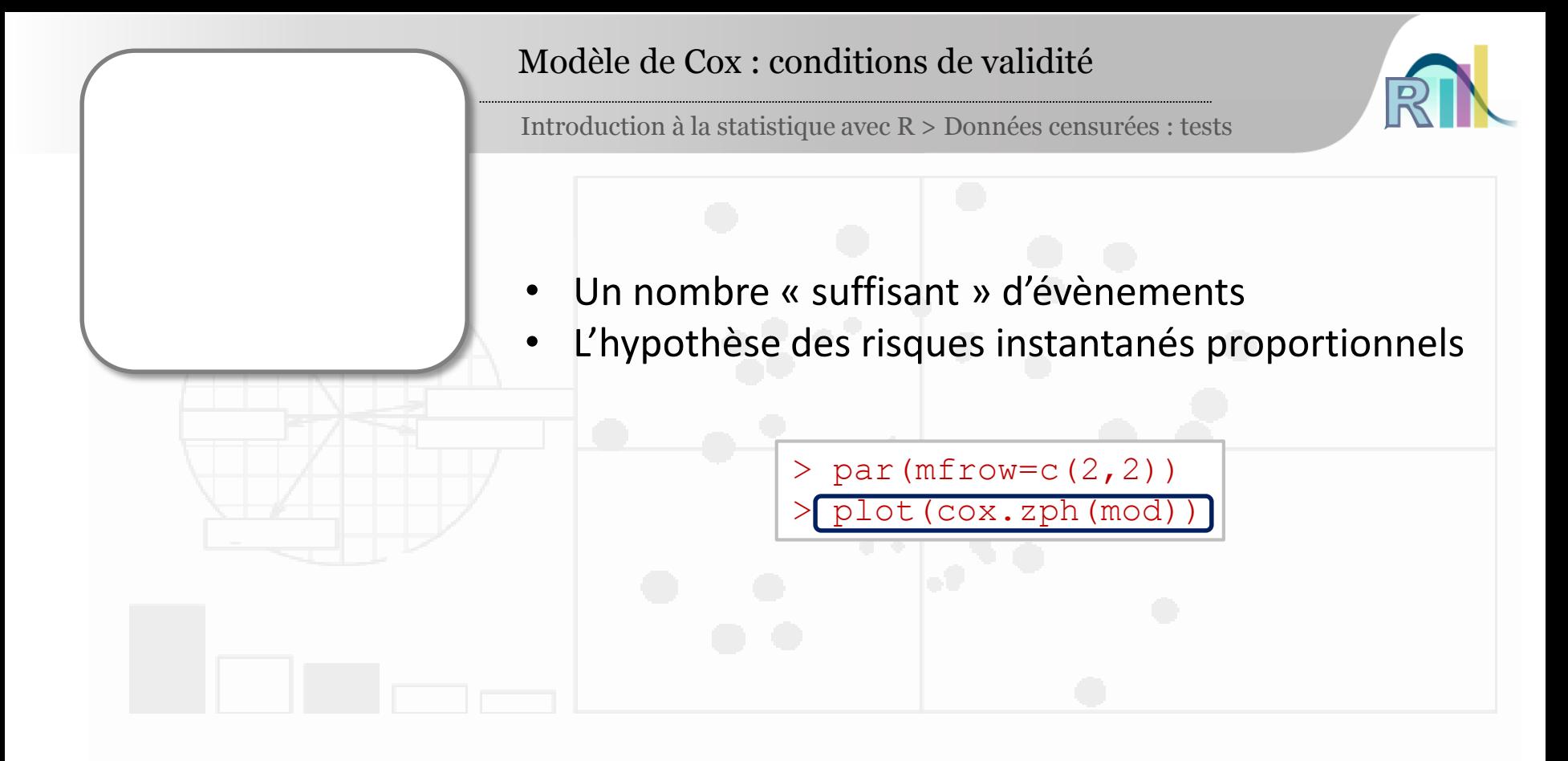

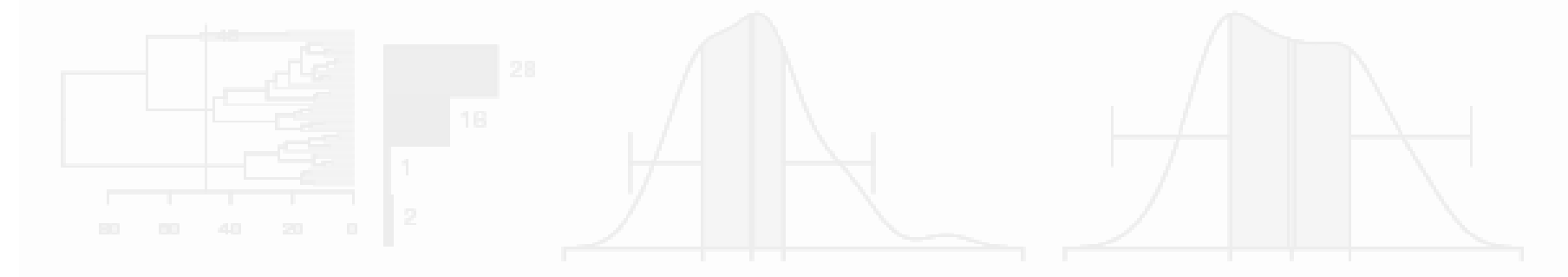

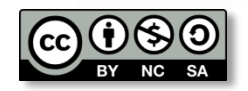

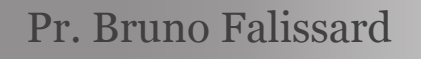

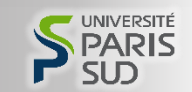

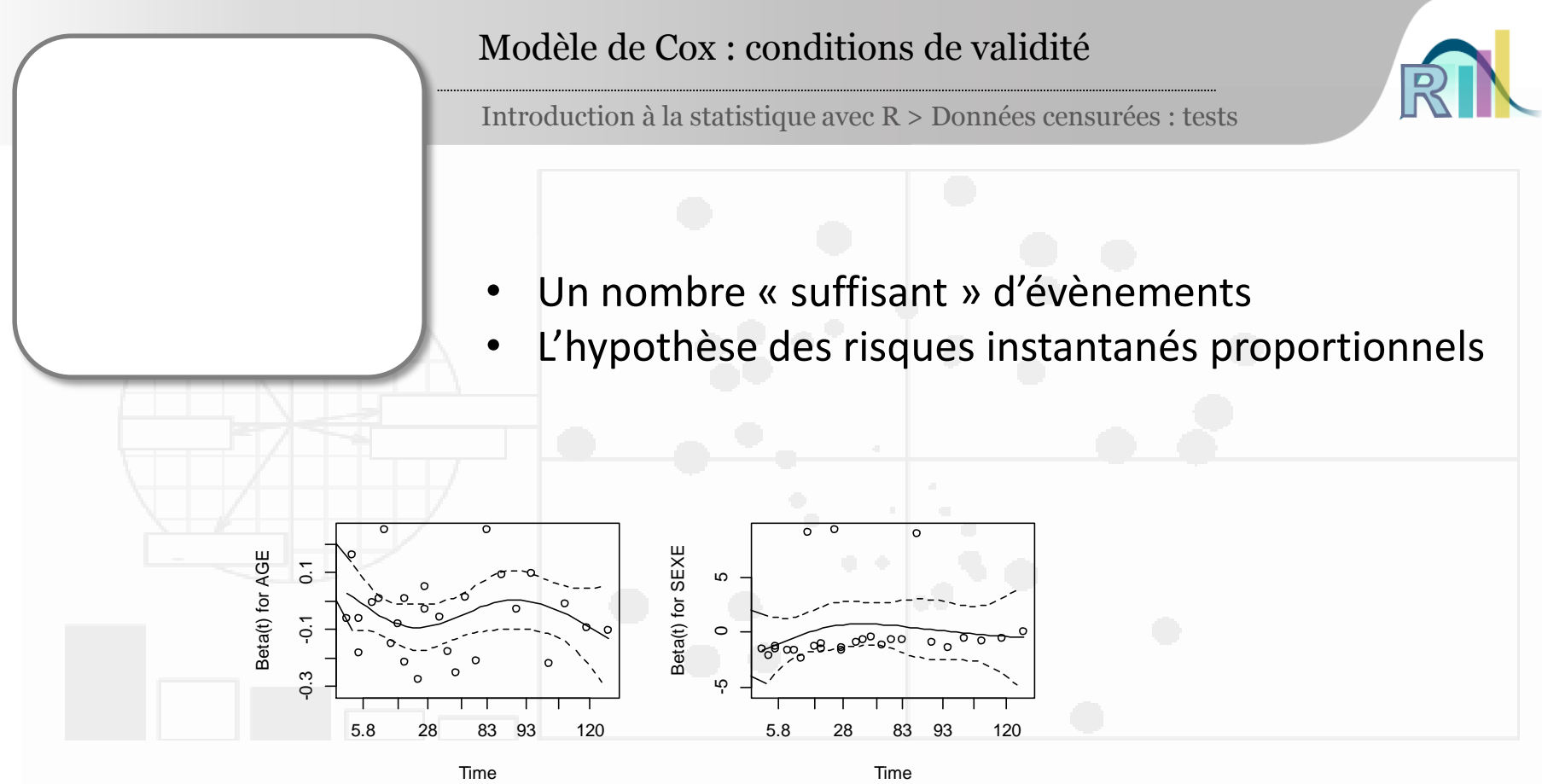

Beta(t) for EDVNEG Beta(t) for EDVNEG 20 -10 0 10 20  $\overline{C}$  $\circ$  $\ddot{\theta}$ 5.8 28 83 93 120 Time

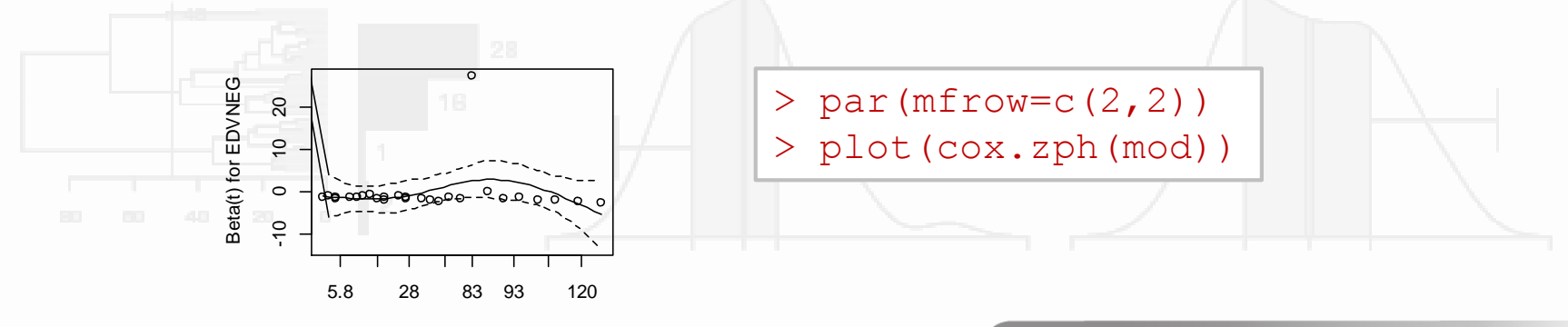

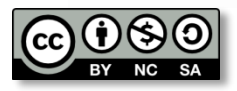

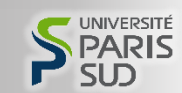

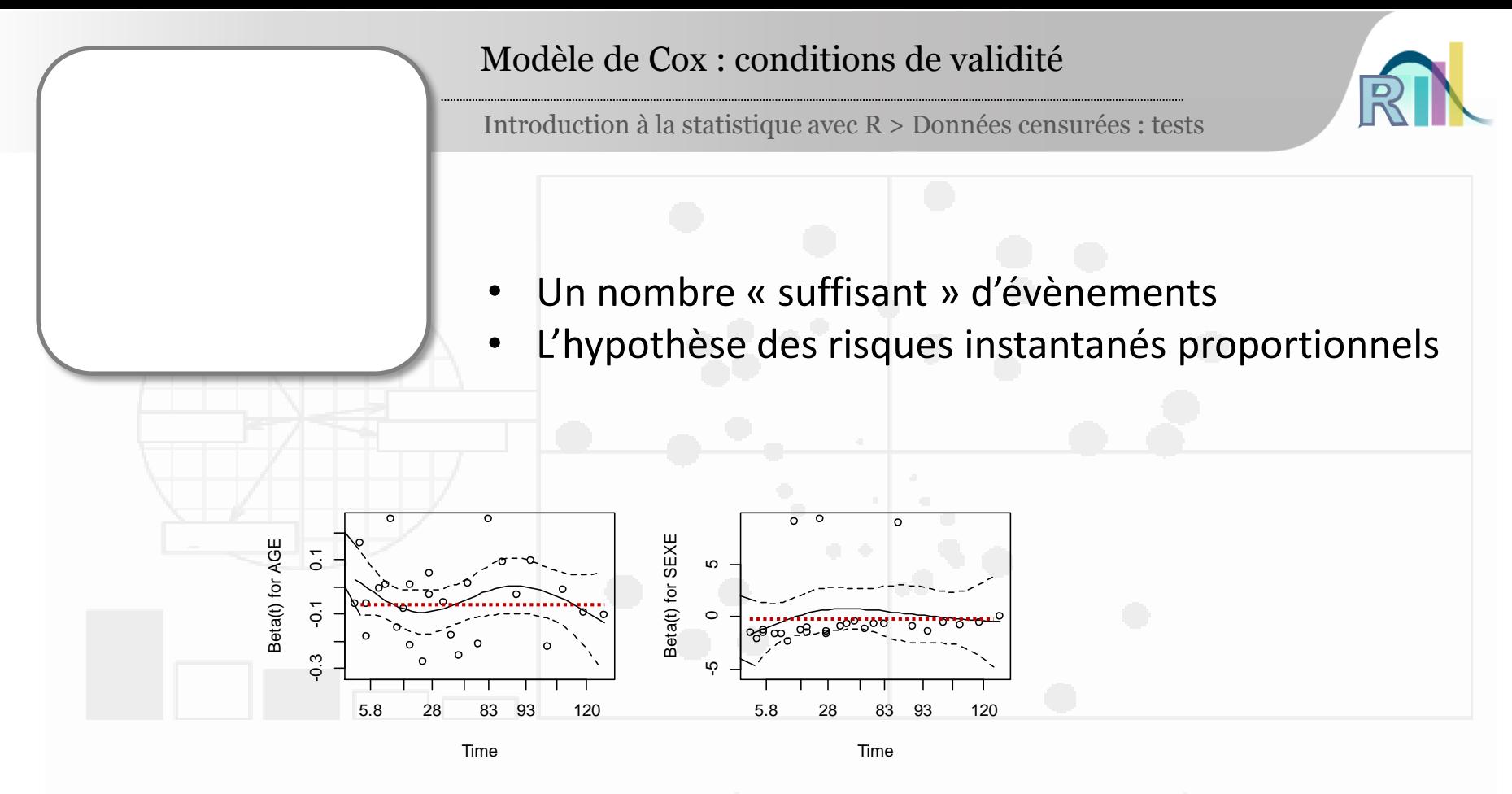

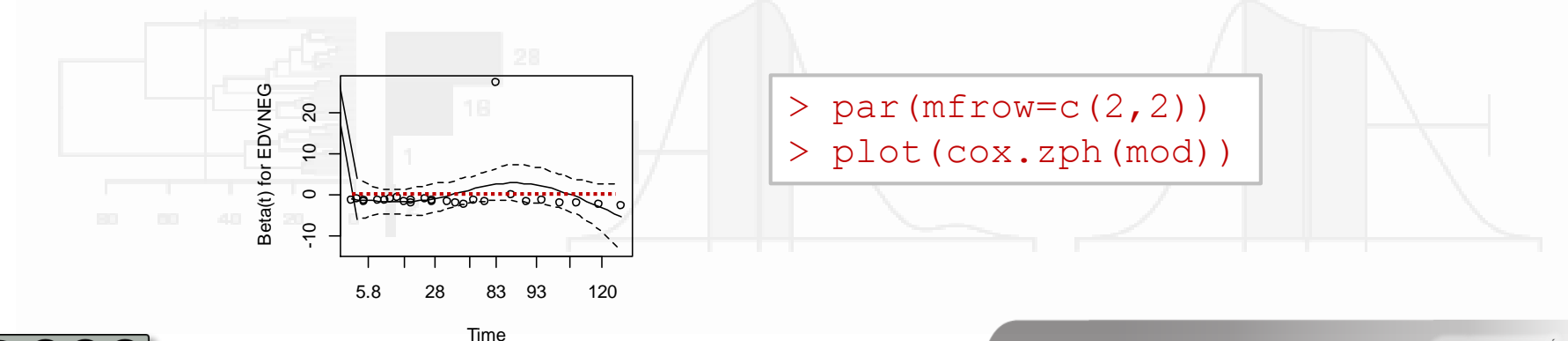

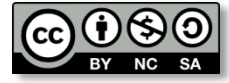

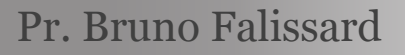

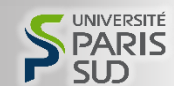

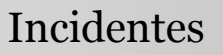

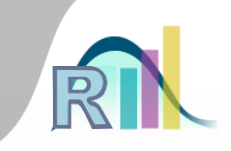

- Ce qui change peu ou pas avec le chapitre sur la régression linéaire
	- Variables catégorielles à plus de 2 classes (prof),
	- Interaction (alc\$AGE\*alc\$SEXE)

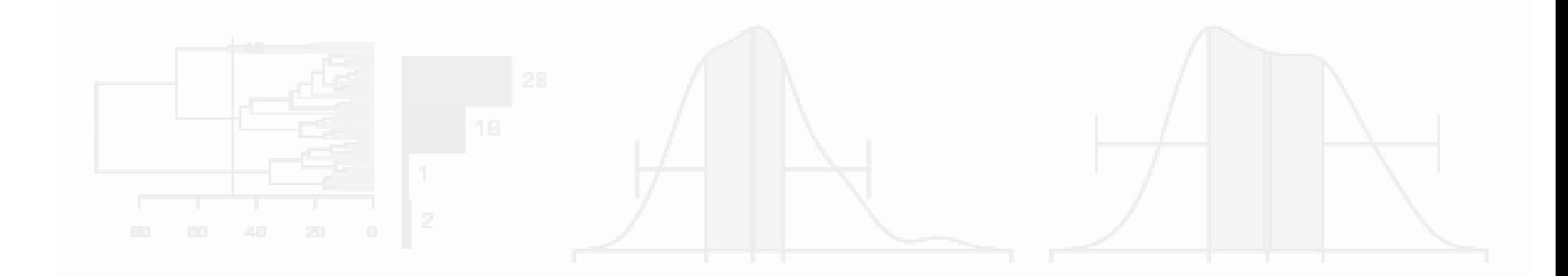

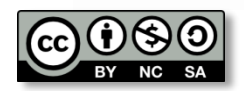

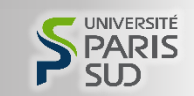

## **Conclusion**

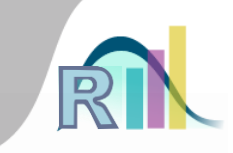

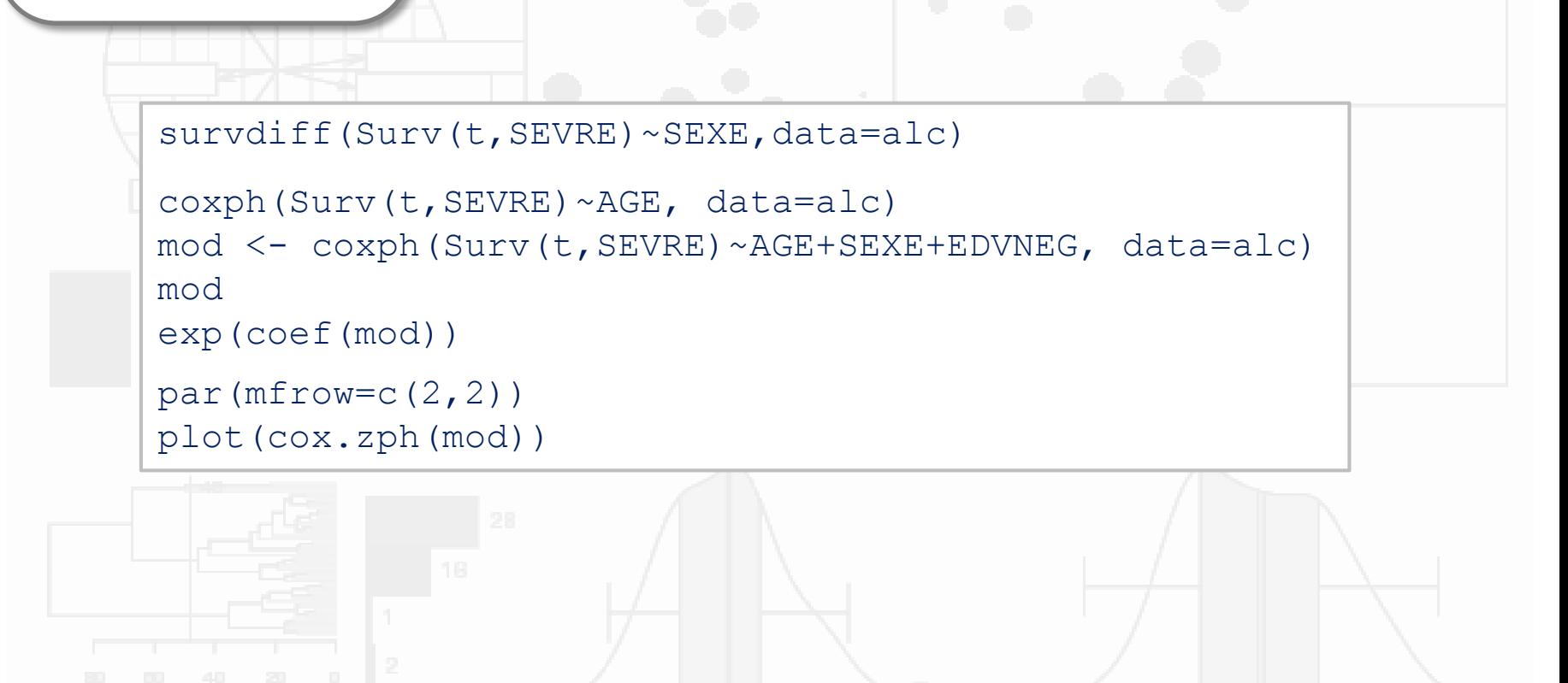

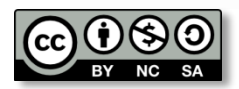

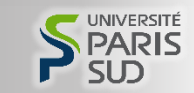